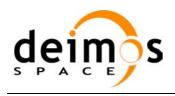

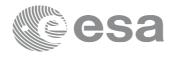

Code: E
Date:
Version:

EOCFI-DMS-SRN-004 28 March 2014

4.7 (Issue: 0)

Page: 1

## **EARTH OBSERVATION MISSION CFI SOFTWARE**

Release Notes -Version 4.7

## 1 INTRODUCTION

This document describes the changes introduced in this release of the Earth Observation Mission CFI Software.

## 2 RELEASE DESCRIPTION

### 2.1 Software

The following table lists the released libraries, their version and issue date:

| Library Name  | Version | Issue Date    |
|---------------|---------|---------------|
| File Handling | 4.7     | 28 March 2014 |
| Data Handling | 4.7     | 28 March 2014 |
| Lib           | 4.7     | 28 March 2014 |
| Orbit         | 4.7     | 28 March 2014 |
| Pointing      | 4.7     | 28 March 2014 |
| Visibility    | 4.7     | 28 March 2014 |
| EECommon (*)  | 4.7     | 28 March 2014 |

(\*) only C++ and JAVA APIs

The core API of the above libraries is written in C and provides an API for C, C++ and JAVA. The libraries installation packages are available for download at the following URL (registration required): http://eop-cfi.esa.int/index.php/mission-cfi-software/eocfi-software/branch-4-x/eocfi-v4x-download

### 2.2 Documentation

The following documents are available:

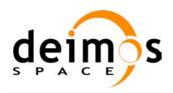

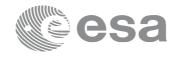

Code: EOCFI-DMS-SRN-004 Date: 28 March 2014 Version: 4.7 (Issue: 0) 2

Page:

| Type    | Document Name                          | Version |
|---------|----------------------------------------|---------|
| General | Mission Conventions Document           | 4.7     |
| General | General Software User Manual 4.7       |         |
| C API   | Quick Start Guide 4.7                  |         |
| C API   | File Handling Software User Manual 4.7 |         |
| C API   | Data Handling Software User Manual 4.7 |         |
| C API   | Lib Software User Manual 4.7           |         |
| C API   | Orbit Software User Manual 4.7         |         |
| C API   | Pointing Software User Manual 4.7      |         |
| C API   | Visibility Software User Manual 4.7    |         |

The documentation is available for download and on-line browsing at the following URL: http://eop-cfi.esa.int/index.php/mission-cfi-software/eocfi-software/branch-4-x/eocfi-v4x-documentation

More information on the Earth Observation CFI Software can be found at the following URL: http://eop-cfi.esa.int/index.php/mission-cfi-software/eocfi-software

# 2.3 Supported platforms

The following platforms are supported by this release of the CFI (the following are requirements for the C API):

- LINUX32\_LEGACY
  - LINUX 32-bits (Legacy)
  - Platform Requirements: x86 based PC, Linux Operating System (Kernel version 2.6.x)
  - Software Requirements: gcc compiler version 4.2.x, glibc (C Library) version 2.7
- LINUX64 LEGACY
  - LINUX 64-bits (Legacy)
  - Platform Requirements: x86 64 based PC, Linux Operating System (Kernel version 2.6.x)

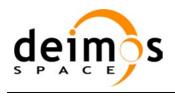

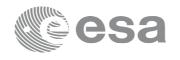

EOCFI-DMS-SRN-004 Code: Date: 28 March 2014 Version: 4.7 (Issue: 0) 3

Page:

Software Requirements: gcc compiler version 4.2.x, glibc (C Library) version 2.7

#### LINUX64

- LINUX 64-bits
- Platform Requirements: x86 64 based PC, Linux Operating System (Kernel version 2.6.x)
- Software Requirements: gcc compiler version 4.5.x, glibc (C Library) version 2.12

#### **WINDOWS**

- Microsoft WINDOWS PC (32-bits)
- Platform Requirements: x86 based PC, Microsoft Windows XP Operating Systems.
- Software Requirements: Microsoft Visual C++ Compiler (Visual Studio 2008 Professional)

#### **MACIN64**

- MACOSX on Intel (64-bits)
- Platform Requirements: x86 64 based Mac Computer, Mac OS X version 10.5.x
- Software Requirements: gcc compiler version 4.2.x

The following are additional requirements for the C++ API (a C++ compiler is required):

- g++ compiler version 4.2.x for LINUX32\_LEGACY, LINUX64\_LEGACY, MACIN64
- g++ compiler version 4.5.x for LINUX64
- Microsoft Visual C++ Compiler (Visual Studio 2008) for WINDOWS

The following are additional requirements for the **JAVA API** (a JAVA SDK is required):

Java Standard Edition (SE) version 6 for all platforms

# 2.4 Installation Packages

The CFI libraries are provided as zip packages:

| API | Package Name                      | MD5 Checksum                     |
|-----|-----------------------------------|----------------------------------|
| С   | EOCFI-4.7-CLIB-LINUX32_LEGACY.zip | eda3b45ca6b5c0571e5bffddc7609a92 |
| С   | EOCFI-4.7-CLIB-LINUX64.zip        | 650d7e63a509db497905f390310d94f3 |
| С   | EOCFI-4.7-CLIB-LINUX64_LEGACY.zip | 468c3732d2fc0c2e8b70146155caccdd |

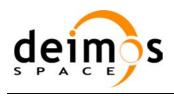

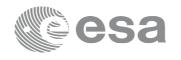

Code: EOCFI-DMS-SRN-004
Date: 28 March 2014
Version: 4.7 (Issue: 0)
Page: 4

| С    | EOCFI-4.7-CLIB-MACIN64.zip           | d5bacdf1b7278dbfb1e8fe0fb792d184 |
|------|--------------------------------------|----------------------------------|
| С    | EOCFI-4.7-CLIB-WINDOWS.zip           | d3a7240ee70f09a20f01e827247e52c5 |
| C++  | EOCFI-4.7-CPPLIB-LINUX32_LEGACY.zip  | 10e2e8d3df134031671961bd597cc204 |
| C++  | EOCFI-4.7-CPPLIB-LINUX64.zip         | c98d143daf1417572d1fd9373fea3383 |
| C++  | EOCFI-4.7-CPPLIB-LINUX64_LEGACY.zip  | cfe044f712387980785cbf56b7caccb7 |
| C++  | EOCFI-4.7-CPPLIB-MACIN64.zip         | 7dfb0c9e147d279dfce9308a99e6bf7d |
| C++  | EOCFI-4.7-CPPLIB-WINDOWS_DLL.zip     | 3a8cbc0ec5e112689f2c07b5be216858 |
| C++  | EOCFI-4.7-CPPLIB-WINDOWS_STA.zip     | 780a3400cc45528ab79b920e02d86306 |
| JAVA | EOCFI-4.7-JAVALIB-LINUX32_LEGACY.zip | 41d879d1dad9e8b6453a9110db28d451 |
| JAVA | EOCFI-4.7-JAVALIB-LINUX64.zip        | cb03b8c9348957bac42cdb0e322d4f77 |
| JAVA | EOCFI-4.7-JAVALIB-LINUX64_LEGACY.zip | 73bb394974a7ba4a87ace1a2aa1b577e |
| JAVA | EOCFI-4.7-JAVALIB-MACIN64.zip        | 62eb8bdcfaedfa52ca4c3796dec693a1 |
| JAVA | EOCFI-4.7-JAVALIB-WINDOWS.zip        | 598e87fac4f01b674afd72f1b0b322a3 |

<sup>(\*)</sup> Dynamic libraries (DLLs)

DEM datasets are distributed separately and are available for download at the following URL:

http://eop-cfi.esa.int/index.php/mission-cfi-software/eocfi-software/support-files

### 2.5 Installation Hints

The CFI libraries can be installed by expanding the installation package in any directory.

For specific hints related to the usage of the libraries, please consult Section 6 "CFI LIBRARIES INSTALLATION" of the General SUM and Section 6 "LIBRARY USAGE" of each Library User Manual.

In order to be able to use the XML validation function in the explorer\_data\_handling library, it is necessary to install the xerces libraries and the SAX2Count binary. The PATH environment variable shall be pointing at the SAX2Count location.

As of version 4.3, dynamic linking to libxml2 external libraries is no longer required.

As of version 4.5, user applications using the pointing library need to be built with openmp support (adding –fopenmp switch in gcc).

#### NOTE for MACIN64 platform, Xcode users:

Xcode is the suite of Software development tools provided by Apple.

• Xcode 4:

In Xcode 4. llvm-gcc is the default compiler.

llvm-gcc can build an application linking against the EOCFI C libraries.

<sup>(\*\*)</sup> Static libraries

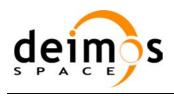

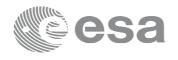

Code: EOCFI-DMS-SRN-004
Date: 28 March 2014
Version: 4.7 (Issue: 0)

Page: 5

Incompatibilities with C++ and Java APIs have been found due to missing or redefined symbols (e.g. libgomp, the openmp shared library, is not provided).

Xcode 5:

As of version 5, llvm-gcc has been removed from Xcode and the default compiler is clang. clang can build an application linking against the EOCFI C libraries. However openmp is not supported by clang. Therefore, the –fopenmp shall not be used. Functions using parallelized computations, e.g. xp\_target\_list... functions cannot be used. Incompatibilities with C++ and Java APIs have been found due to missing or redefined symbols (e.g. libgomp, the openmp shared library, is not provided).

### 3 NEW FEATURES

The following sections describe the new features introduced in this release.

The description refers to the C API. Equivalent features and methods are available in the C++ and JAVA APIs. For further details on the presented features, the user may want to refer to the User Manual of the related library.

### 3.1 General

• New Missions supported: Jason-CS, Metop-SG, Sentinel-5P.

Mission identifiers for the new supported missions are available.

(this feature has been requested by Jason-CS, Metop-SG and Sentinel-5P projects respectively).

# 3.2 Data Handling Library

• New function to read SP3 files: xd\_read\_sp3

The xd\_read\_sp3 CFI function reads a Standard Product 3 C (SP3-C) File and extracts data from the header and Orbit State Vectors. The specification of SP3-C files can be found at the following URL: <a href="http://igscb.jpl.nasa.gov/igscb/data/format/sp3c.txt">http://igscb.jpl.nasa.gov/igscb/data/format/sp3c.txt</a>

The new function **xd\_free\_sp3** can be used to free the memory allocated by xd\_read\_sp3. Equivalent methods are available in the C++ and Java API: see **SP3File** Class. (this feature has been requested by the Metop-SG project).

Extended function: xd\_read\_doris

This function has been extended to read Doris files for Sentinel-3. The Doris file is composed by a sequence of Doris packets as described in CNES internal document CO-SP-D0-EA-16222-CN v4.0. Equivalent methods are available in the C++ and Java API: see **DorisFile** Class. (this feature has been requested by the Sentinel-3 project).

# 3.3 Orbit Library

Orbit initialization functions extended: support for Sentinel-3 Doris files
 It is now possible to initialize an orbit\_id with Doris files for Sentinel-3 using either xo\_orbit\_init\_file or xo\_orbit\_id\_init. Since a Doris file for Sentinel-3 does not contain any orbit

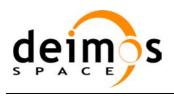

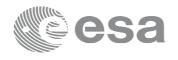

Code: EOCFI-DMS-SRN-004
Date: 28 March 2014
Version: 4.7 (Issue: 0)
Page: 6

numbering information, the orbit number starts at 1 with the first Orbit State Vector (OSV) and increments at each ANX. The user can change this numbering using one of the following methods:

- o After orbit id initialization: by calling **xo\_orbit\_id\_change** (see below);
- At orbit initialization with xo\_orbit\_init\_file or xo\_orbit\_id\_init:
   by using XO\_ORBIT\_INIT\_DORIS\_ORBNUM\_ADJ\_MODE (see below).

Equivalent methods are available in the C++ and Java API: see **OrbitId** Class. (this feature has been requested by the Sentinel-3 project).

#### Orbit initialization functions extended: support for SP3 files

It is now possible to initialize an orbit\_id with SP3 files using **xo\_orbit\_init\_file** or **xo\_orbit\_id\_init**.

Equivalent methods are available in the C++ and Java API: see **OrbitId** Class. (this feature has been requested by the Metop-SG project).

### Methods to change orbit numbers in an orbit\_id

It is now possible to change the orbit numbering either by using a reference Orbit Scenario File (OSF) or setting a given orbit number at a given time.

This can be achieved via:

- o The new function xo orbit id change;
- Using xo\_orbit\_init\_file or xo\_orbit\_id\_init functions and new modes
   XO\_ORBIT\_INIT\_(POF/ROF/DORIS)\_ORBNUM\_ADJ\_MODE (with
   xo orbit init file, only change with OSF is alllowed).

Equivalent methods are available in the C++ and Java API: see **OrbitId** Class.

#### • xo orbit info function extended to compute Spacecraft Midnight (SMX)

SMX is the time just halfway the nadir day  $\rightarrow$  night transition and the nadir night  $\rightarrow$  day transition. Such transitions are times at which the Sun Zenith Angle (SZA, angle satellite- nadir-sun) is 90 deg. In the day  $\rightarrow$  night transition, the SZA is increasing (i.e. there is a transition from SZA<90 to SZA>90). In the night  $\rightarrow$  day transition the SZA is decreasing (i.e. there is a transition from SZA>90 to SZA<90). If more than one SMX is found in one orbit, only the one that is earlier in the orbit is returned. Note that this computation is disabled by default. The user must enable this computation by prior calling **xo\_orbit\_info\_configure** (see below). Equivalent methods are available in the C++ and Java API: see **OrbitId** Class.

this feature has been requested by the Sentinel-5P project).

• New function for xo\_orbit\_info output configuration: xo\_orbit\_info\_configure Equivalent methods are available in the C++ and Java API: see OrbitId Class.

# 3.4 Visibility Library

• New function for zone coverage computation: xv zonevistime coverage

The function computes the portion of the input zone that is covered by a swath during a set of input time visibility intervals. The function computes:

- o The total coverage;
- o The coverage per interval;
- o The coverage per number of intervals;

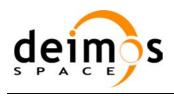

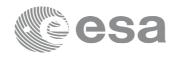

Code: EOCFI-DMS-SRN-004
Date: 28 March 2014
Version: 4.7 (Issue: 0)

Page: 7

- The cumulative coverage;
- o The surface area of the zone.

Equivalent methods are available in the C++ and Java API: see **SwathId** Class. (this feature has been requested by the Sentinel-2 project).

## **4 SOLVED PROBLEMS**

The following Anomalies have been solved:

| ANR Id | Description                                                                                                    |  |
|--------|----------------------------------------------------------------------------------------------------|--|
| 525    | xl_time_ascii_to_processing: Seconds are out of range error with leap second                                        |  |
| 535    | extra zero in min/nominal/max values for the semi-major axis of GEO satellites                                      |  |
| 536    | xv_sc_vis_time does not calculate correctly the stop times                                                          |  |
| 538    | xv_time_segments_delta does not check if start time > stop time for output segments                                 |  |
| 543    | XP_LOS_surface_inter: No solutions found when intersection with DEM is computed                                     |  |
|        | This problem was reported by the Sentinel-3 project.                                                                |  |
| 544    | xp_dem_init: crash with long filename                                                                               |  |
|        | This problem was reported by the Sentinel-3 project.                                                                |  |
| 545    | Java ANXTime with TLE files does not converge                                                                       |  |
| 547    | xv_zone_vis_time: memory allocation problem                                                                         |  |
| 549    | xl_time_processing_to_ascii: problem with leap second handling                                                      |  |
| 551    | Outlier filter for OSVs removes the wrong OSV                                                                       |  |
| 555    | xp_target_list_inter: Error returned instead of Warning                                                             |  |
| 556    | xp_target_list_inter: variable accessed inconsistently by threads                                                   |  |
| 557    | Visibility Lib, function xv_zone_vis_time: crash when zone segment is on the equator                                |  |
| 559    | When IERS Bulletin B is used and a leap second is detected, TAI-UTC is set to a wrong value                         |  |
| 560    | Memory leak in xf_tree_read                                                                                         |  |
| 563    | xv_zonevistime_compute: possible memory leak                                                                        |  |
| 564    | xd_write_orbit_file: quality field cannot be written if quality idx > 8                                             |  |
| 566    | xf_tree_cleanup_parser: global variable global_current_status accessed without locking the access for other threads |  |
| 567    | xo orbit init file precise: propag flag wrongly set                                                                 |  |

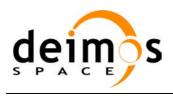

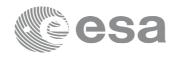

Code: EOCFI-DMS-SRN-004
Date: 28 March 2014
Version: 4.7 (Issue: 0)
Page: 8

## **5 KNOWN PROBLEMS**

The updated list of known issues that will be resolved in a future relase can be found at the following URL: <a href="http://eop-cfi.esa.int/index.php/mission-cfi-software/eocfi-software/branch-4-x/known-issues-branch-4">http://eop-cfi.esa.int/index.php/mission-cfi-software/eocfi-software/branch-4-x/known-issues-branch-4</a>

## **6 USER SUPPORT**

For any question related to the usage of the EOCFI or to report a problem, please contact:

**EOCFI Software Support Team** 

email: cfi@eopp.esa.int